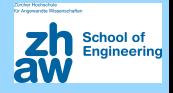

## Matthias Templ

—————

Institue of Data Analysis and Process Design, ZHAW

Kolloquium Wädenswil, April 11, 2018

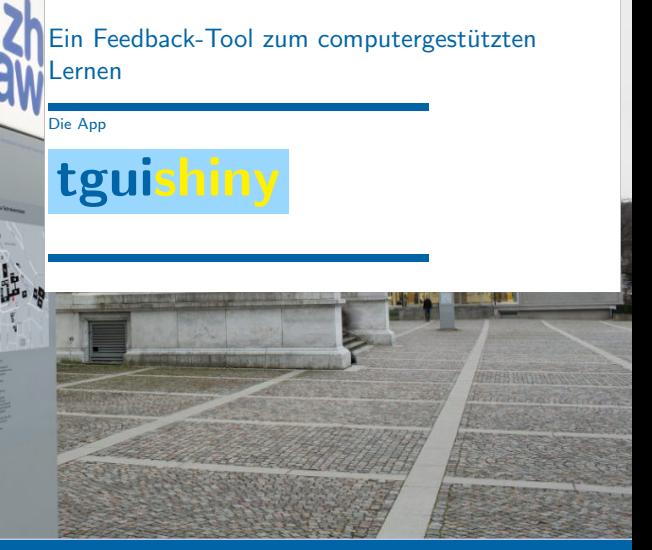

# Popularity of blended learing

- Increasing importance of "Statistics in education and training"
- Increasing interest in blended and digital learning

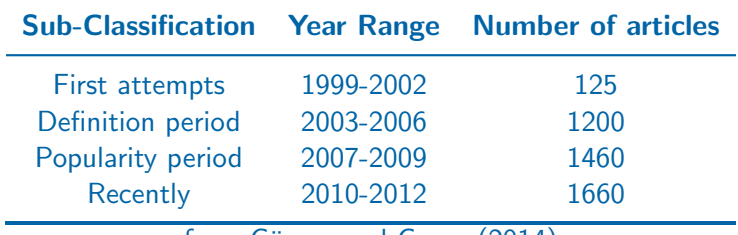

from Güzera and Caner  $(2014)$ 

A lot of tools are available, but do they fit to our needs?

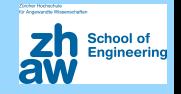

We extend existing concepts.

- New possibilities and new ideas make it possible to improve these systems in order to maximize the effectivness of teaching.
- The aims is both.
	- a systematic **implementation** of teaching concepts in software using modern interactive tools and
	- $\rightarrow$  to invent **new ways** to teach

**Content:** the **tguishiny**, a digital learning tool developed by us for feedback-based interactive teaching

# Elements of computer-assisted feedback learning

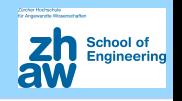

Exercises: Allows to repeat and present topics and to execute exercises

- **Visualisation:** Interactive graphics and animations to understand complex topics and relationships
- Integration of student surveys: Questionaires integrated resulting data can be integrated into exercises
- Interactive feedback: Client to server everything done by the students, saved in a data base and summaries are presented to the teacher
- Gaming: Interactive features supports a gaming character and rewards are also possible
- Monitoring: Which student has finished which exercise? Forces lazybones to be active during the class.

## **Monitoring**

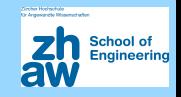

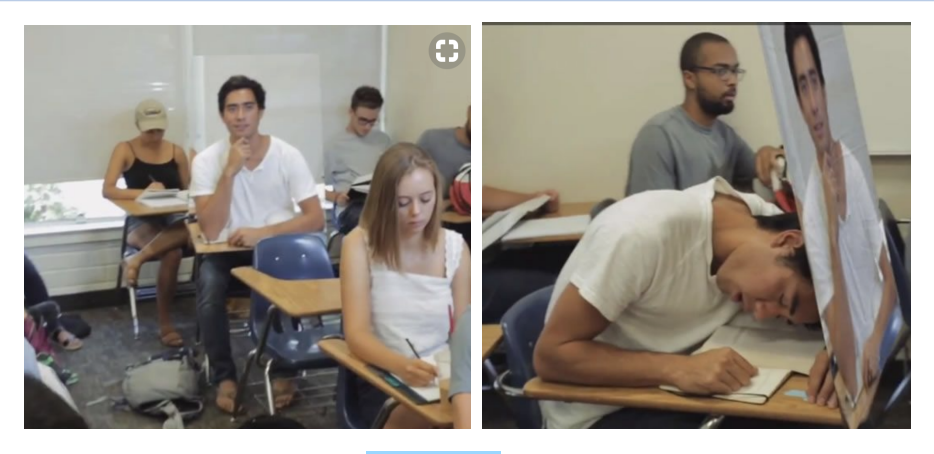

This is cannot happen with tguishiny. Students are usually motivated to use tguishiny but if not - we can track their activity in solving exercises in real-time.

# Technical implementation - History

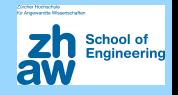

## Teaching with TGUI (Trainings GUI) and developments

- from  $2005$  to  $2009$  first  $\text{tcl/tk}$  version used at all courses in Statistics Austria
	- ► Info: <http://www.stat.tugraz.at/AJS/ausg091/091DingesTempl.pdf> (Dinges and Templ 2009)
- from  $2009$  to  $2011$  the system is provided via R packages (GUI in Gtk2)
	- Info: <http://www.jstatsoft.org/v39/i07> (Dinges, Kowarik, Meindl, and Templ 2011b)
- from 2011 to 2017 online version via RApache, demo version TGUIonline as showcase online
	- Info: <http://www.statistik.at/TguiOnline> (Dinges, Kowarik, Meindl, and Templ 2011a)
- from  $2017$  to  $2018$  a new project from  $ZHAW/SoE$  helps to modernize the teaching environment and to implement new ideas.

# The new implementation: tguishiny

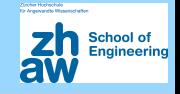

#### Technical issues

- **R** package tguishiny.
- strickly objekt-orientierted programming of exercise types (using R6 reference classes and R modules)
- Web-application with  $\mathbf R$  package shiny. Advantages: easy to write web-applications,  $\angle$ ATEX (over MathJax), JavaScript, HTML, d3, R, markdown, ... can be used.
- Installations on a server or locally on the PC

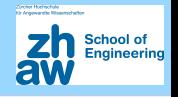

- **Surveys:** possible to collect information about the course participants through questionaires and integration of the results into exercises
- (interactive) Exercises: different kind of excercise classes (next slide)
- **Feedback-tool:** tracks and stores all activities from the students (mouse clicks, answers, R code, ...) to predefined tasks
- **Evaluation:** e.g. visualization of the distribution of answers for exercises
- **Dynamic counter:** for each unlocked exercise it counts, how many students have solved which exercises
- **R:** integration of R for exercises with R

## Important question classes for exercises

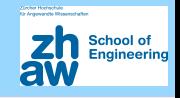

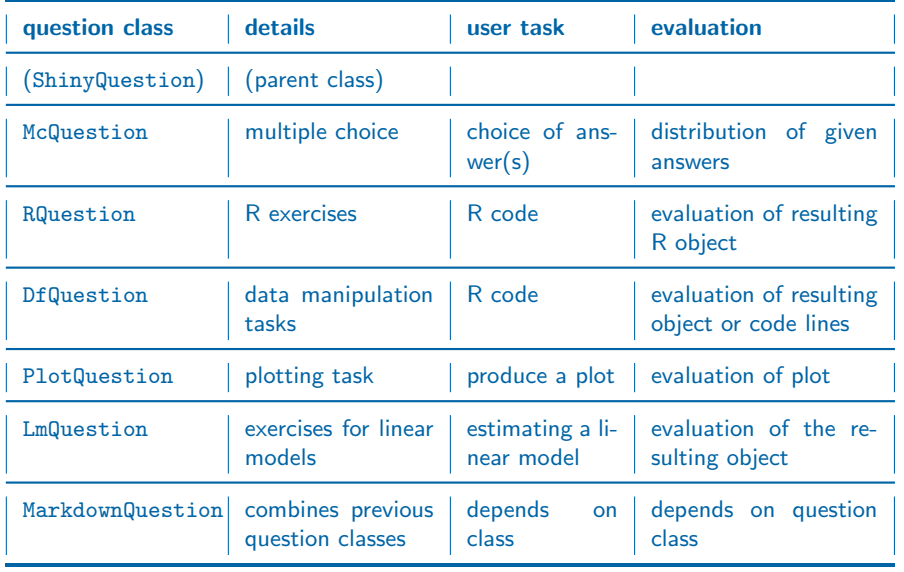

Matthias Templ (IDP) 8 0 12 0 12 0 12 0 12 12 13 14 15 16 17 18 17 18 17 18 17 18 17 18 17 18 17 18 17 18 17 1

## Important question classes for exercises

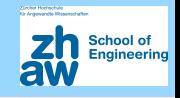

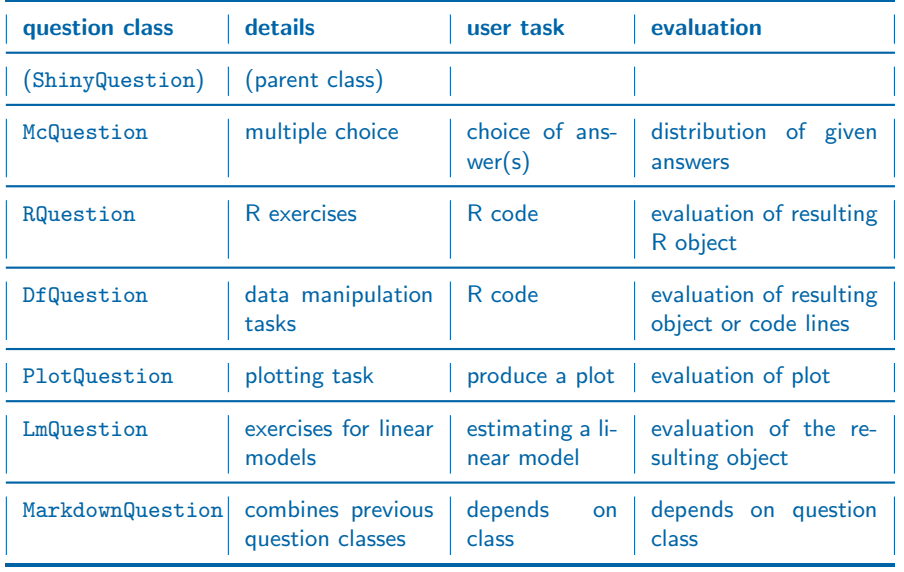

Matthias Templ (IDP) 8 0 12 0 12 0 12 0 12 12 13 14 15 16 17 18 17 18 17 18 17 18 17 18 17 18 17 18 17 18 17 1

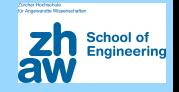

# A brief demonstration of tguishiny

#### Some notes:

- **tguishiny** also runs on ZHAW and Statistics Austria servers, whereby teachers and students have access and everybody make the exercises on the given server.
- here we show the local version.
- the server version has serveral benefits, e.g. full control of the R **installation**
- to run smoothly on a server, RStudio's shiny server must be installed.
- for using it in the class, always the server version is used.

# Key features of tguishiny

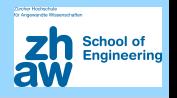

- **Students view:** 
	- view on exercises unlocked by the teacher
	- $\triangleright$  summary statistics: my performance in comparison to other students (work-in-progress)
- Teachers view:
	- Lock/unlock of exercises or questionaires
	- Link to evaluations for each exercise
	- Counter that shows the progress of the group (how many students have completed which exercise)
- <sup>I</sup> Under the hood:
	- collection of all actions from students in a data base
	- any evaluation is thus supported, even gamification and any statistics presented to studends and teachers possible
	- user management and access rights
	- $\triangleright$  could be in priciple be used also for automated exams (and correction)

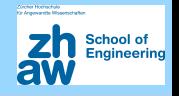

Core system: approx. 8000 lines of efficient R code in order

- to easily create new exercises
- to automatically bind them to the web-interface
- to provide questionaires and feedback
- to deal with multi-user issues
- to integrate  $\bigotimes$  for  $\bigotimes$  related questions

# Writing your own exercises

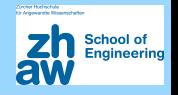

- With the current version, one needs to have minimal  $\mathbf R$  knowledge.
- In future versions this should be possible online by point-and-click and simple text input without any R knowledge

First we want to start  $\bigcirc$  and the tguishiny package. Each question type is documented.

library("tguishiny") ?ShinyQuestion ?McQuestion ?RQuestion ?MarkdownQuestion

Hint: Use show\_interactive() to test new questions

...

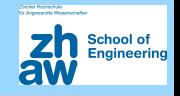

```
tguiApp(questions = 'path/to/questions',
        db_path = 'path/to/database.db')
```
By default the working path is used. You can place questions and databases separated from tguishiny.

# questions, exercises and data base within tguishiny: tguiApp()

```
# ZHAW course:
tguiApp(questions = "../tguicoursesrepo/ZHAW/")
```

```
# Statistics Austria course ST03:
tguiApp(questions = "../tguicoursesrepo/ST03/")
```
...

# Experience with TGUI<sub>online</sub>and tguishiny

chool of

- forced automatised feedback (from everybody) essential for classes  $> 8-10$  students
- linking individual data from students with exercises makes students more interested
- dynamic counter essential
- through on-the-fly evaluations, the teacher has full control if students have understood the topics
- students have been very positive about the tool

# Summary & outlook

### Actual situation

- basic **programming** of **tguishiny** is more or less done
- system is running on server and local

#### Things to be done with additional funds

- **tguishiny** can be in principle used for automated exams, but some security issues must be solved
- any kind of gamification can be implemented, because all necessary data are stored. If so, tguishiny can be relatively straightforward re-written using dashboards to present figures, smileys, statistics to students permanently.
- more complex evaluations, comparison of students, Rasch models to evaluate the difficulty of questions, etc.

## thats all  $\ldots$

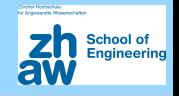

Teaching interactively

with the teaching and feedback system

tguishiny

- $\triangleright$  Many thanks to **SoE Lehre** (ZHAW) for the grant "*Digitale* Lehrformen"
- $\triangleright$  Many thanks to my students Gregor De Cillia (TU Wien) for his excellent contribution to the R code, Tamara Ganz and Stevan Ljubomirovic (ZHAW) for tranfering many examples to **tguishiny** Thanks to Bernhard Meindl (Statistics Austria) for helpful discussions and contributions.

your FEEDBACK is not forced but welcome

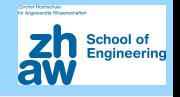

- Gerlinde Dinges and Matthias Templ. Motivation zur Statistik Computergestützt lernen in der Statistik Austria. Austrian Journal of Statistics, 38(1):3–16, 2009. doi: 10.17713/ajs.v38i1.256.
- Gerlinde Dinges, Alexander Kowarik, Bernhard Meindl, and Matthias Templ. Moderne Wege der Wissensvermittlung; Statistikunterricht interaktiv. Statistische Nachrichten, pages 919–923, September 2011a. doi: 10.17713/ajs.v38i1.256.
- Gerlinde Dinges, Alexander Kowarik, Bernhard Meindl, and Matthias Templ. An open source approach for modern teaching methods: The interactive TGUI system. Journal of Statistical Software, 39(7):1–19, 2011b. doi: 10.18637/jss.v039.i07.
- Bayram Güzera and Hamit Caner. The past, present and future of blended learning: an in depth analysis of literature. Procedia - Social and Behavioral Sciences, 116:4596–4603, 2014. doi: 10.1016/j.sbspro.2014.01.992.